## Informatyka 1 (EZ1F1002)

Politechnika Białostocka - Wydział Elektryczny Elektrotechnika, semestr II, studia niestacjonarne I stopniaRok akademicki 2022/2023

Wykład nr 8 (18.12.2022)

dr inż. Jarosław Forenc

#### Plan wykładu nr 8

- $\mathcal{L}$  Wskaźniki
	- $\Box$ związek z tablicami
	- $\Box$ dynamiczny przydział pamięci
- $\mathcal{L}_{\text{max}}$  Funkcje w języku C
	- $\Box$ ogólna strukturafunkcji
	- $\Box$ argumenty i parametry funkcji
	- $\Box$ domyślne wartości parametrów funkcji
	- $\Box$ prototypy funkcji

### Wskaźniki a tablice

 $\mathbb{R}^2$  Nazwa tablicy jest jej adresem (dokładniej - adresem elementu o indeksie 0)

**int tab[5] = {10,15,37,16,25};**

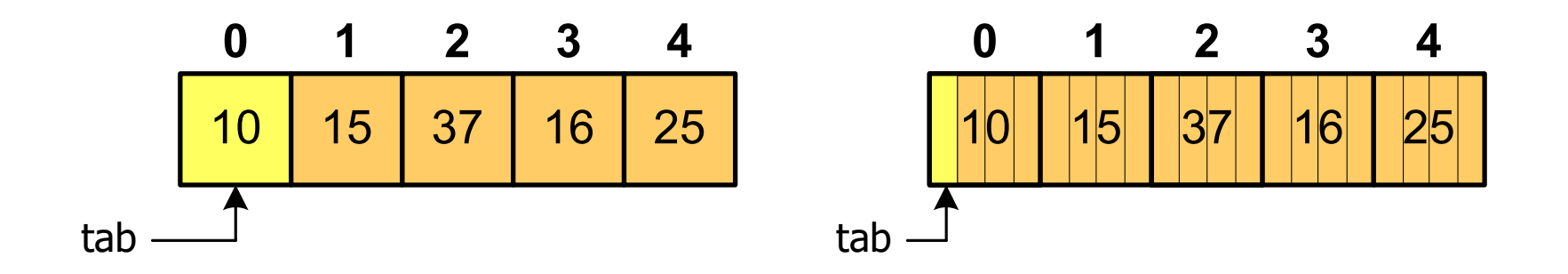

■ Zastosowanie operatora \* przed nazwą tablicy pozwala "dostać się" do zawartości elementu o indeksie 0

> \*tabjest równoważne tab[0]

### Wskaźniki a tablice

 $\mathcal{O}(\mathbb{R}^d)$ ■ Dodanie 1 do adresu tablicy przenosi nas do elementu tablicy o indeksie 1

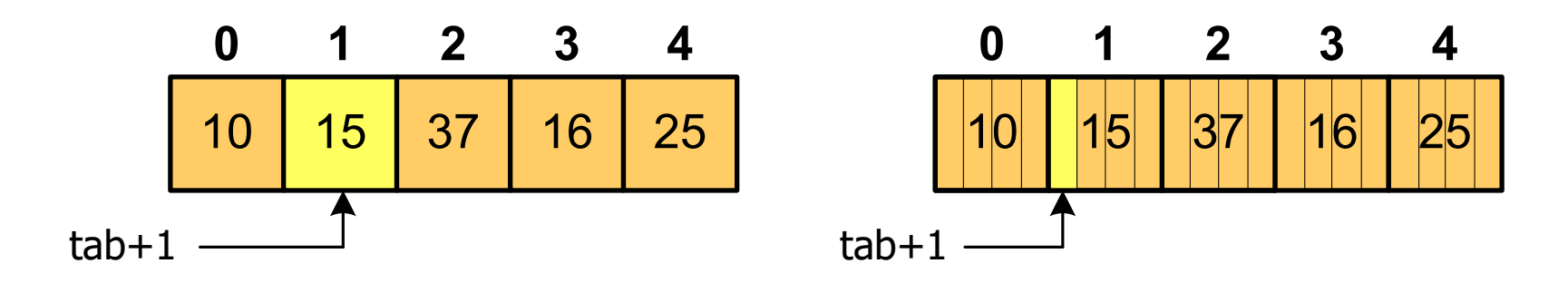

zatem: $*(tab+1)$  jest równoważne tab<sup>[1]</sup> ogólnie:\*(tab+i) jest równoważne tab[i]

■ W zapisie \*(tab+i) nawiasy są konieczne, gdyż operator \* ma bardzo wysoki priorytet

### Wskaźniki a tablice

 $\mathcal{L}_{\rm{max}}$ Brak nawiasów powoduje błędne odwołania do elementów tablicy

```
int tab[5] = {10,15,37,16,25};
int x;
x = *(tab+2);
printf("x = %d",x); /* x = 37 */ 
x = *tab+2;
printf("x = %d",x);/* x = 12 */
```
 $x = *$ (tab+2); jest równoważne  $x = \text{tab}[2]$ ; x = \*tab+2; jest równoważne x = tab[0]+2;

- $\mathcal{L}_{\rm{max}}$  Kiedy stosuje się dynamiczny przydział pamięci?
	- $\Box$  gdy rozmiar tablicy będzie znany dopiero podczas wykonania programu a nie podczas jego kompilacji
	- $\Box$ gdy rozmiar tablicy jest bardzo duży
- Do dynamicznego przydziału pamięci stosowane są funkcje:
	- $\Box$ calloc()
	- $\Box$ malloc()
- Przydział pamięci następuje w obszarze sterty (stosu zmiennych dynamicznych)
- a sa b Przydzieloną pamięć należy zwolnić wywołując funkcję:  $\Box$ free()

#### **CALLOC**  stdlib.h **void \*calloc(size\_t num, size\_t size);**

- $\mathbb{R}^2$  Przydziela blok pamięci o rozmiarze num\*size (mogący pomieścić tablicę num-elementów, każdy rozmiaru size)
- Zwraca wskaźnik do przydzielonego bloku pamięci
- $\mathbb{R}^2$ Jeśli pamięci nie można przydzielić, to zwraca wartość NULL
- $\mathbb{R}^2$ Przydzielona pamięć jest inicjowana zerami (bitowo)
- $\mathbb{R}^2$ Zwracaną wartość wskaźnika należy rzutować na właściwy typ

```
int *tab;
tab = (int *) calloc(10,sizeof
(int));
```
#### **MALLOC**

stdlib.h

```
void *malloc(size_t size);
```
- $\mathbb{R}^2$ Przydziela blok pamięci o rozmiarze określonym parametrem size
- Zwraca wskaźnik do przydzielonego bloku pamięci
- $\mathcal{O}(\mathbb{R}^d)$ Jeśli pamięci nie można przydzielić, to zwraca wartość NULL
- $\mathbb{R}^2$ Przydzielona pamięć nie jest inicjowana
- $\mathbb{R}^2$ Zwracaną wartość wskaźnika należy rzutować na właściwy typ

```
int *tab;
tab = (int *) malloc(10*sizeof
(int));
```
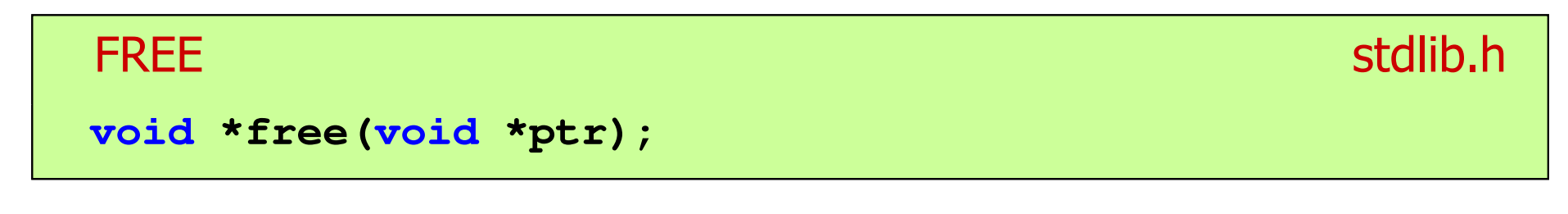

- $\mathbb{R}^2$ Zwalnia blok pamięci wskazywany parametrem ptr
- $\mathcal{L}^{\text{max}}$  Wartość ptr musi być wynikiem wywołania funkcji calloc() lub malloc()

```
int *tab;
tab = (int *) calloc(10,sizeof
(int));/* ... */free(tab);
```
#### Przykład: przydział pamięci na jedną zmienną

```
#include <stdio.h>
#include<stdlib.h>wartosc = 123.45
int main(void)
{float *wsk;
  wsk = (float *) calloc(1,sizeof(float));
   if (wsk == NULL)
   {printf("Blad przydzialu pamieci\n");
      return 0;
   }*wsk = 123.45f;
  printf("wartosc = %g\n",*wsk);
  free(wsk);return 0;
}
```
#### Przykład: przydział pamięci na strukturę

```
#include <stdio.h>
#include<stdlib.h>10,20 - 30,40
struct punkt{int x, y;
};int main(void)
{struct punkt p, *wsk_p;
  wsk_p = (struct punkt*) malloc(sizeof(struct punkt));
  p.x = 10; p.y = 20;wsk_p->x = 30; wsk_p->y = 40;printf("%d,%d - %d,%d\n",p.x,p.y,wsk_p->x,wsk_p->y);
   free(wsk_p);return 0;
}
```
#### Przykład: przydział pamięci na wektor

```
#include <stdio.h>
#include<stdlib.h>tab[0] = 0
tab[1] = 1
tab[2] = 4int main(void)
{int *tab, n = 10;
  tab = (int *) calloc(n,sizeof(int));
   for (int i=0; i<n; i++)
   {tab[i] = i*i;
printf("tab[%d] = %d\n",i,tab[i]);
tab[3] = 9
tab[4] = 16
tab[5] = 25
tab[6] = 36
tab[7] = 49
tab[8] = 64
tab[9] = 81}free(tab);return 0;
}
```
#### Program w języku C

- $\mathbb{R}^2$  Program w języku C składa się z funkcji i zmiennych
	- $\Box$ funkcje zawierają instrukcje wykonujące operacje
	- $\Box$ zmienne przechowują wartości

```
#include <stdio.h> /* przek
ątna kwadratu */#include <math.h>
int main(void
){float a = 10.0f, d;
   d = a * sqrt(2.0f);printf("Bok = %g, przekatna = %g\n",a,d);
    return 0;
} Bok = 10, przekatna = 14.1421
```
#### Program w języku C

- $\mathcal{L}_{\text{max}}$  Program w języku C składa się z funkcji i zmiennych
	- $\Box$ funkcje zawierają instrukcje wykonujące operacje
	- $\Box$ zmienne przechowują wartości

```
#include <stdio.h> /* przek
ątna kwadratu */#include <math.h>
int main(void
)int{{float a = 10.0f, d;
float a = 10.0f, d;
                                                     definicja funkcjid = a * sqrt(2.0f);printf("Bok = %g, przekatna = %g\n",a,d);
d = a * printf("Bok = %g, przekatna = %g\n",a,d);
      return 0;
return 0;
}}
```
### Program w języku C

- $\mathbb{R}^2$  Program w języku C składa się z funkcji i zmiennych
	- $\Box$ funkcje zawierają instrukcje wykonujące operacje
	- $\Box$ zmienne przechowują wartości

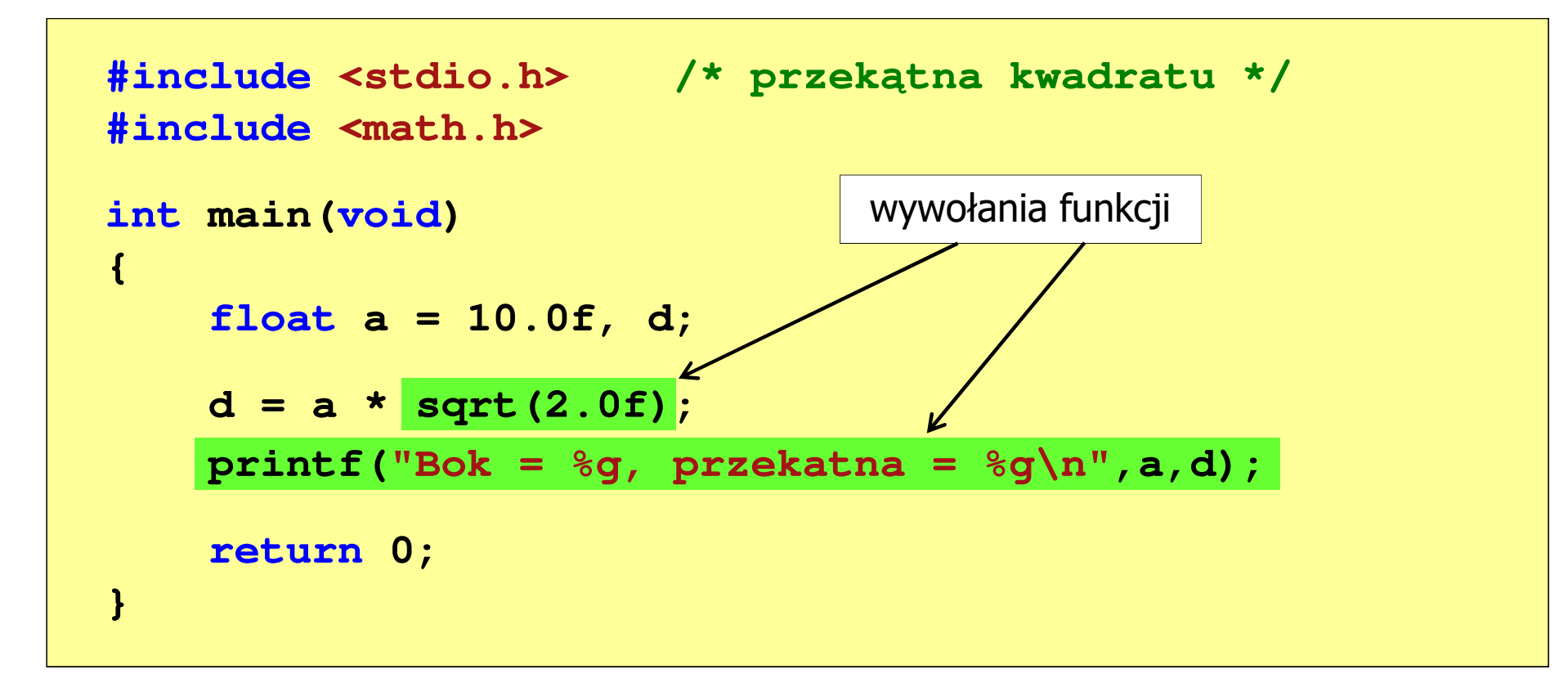

### Funkcje w języku C

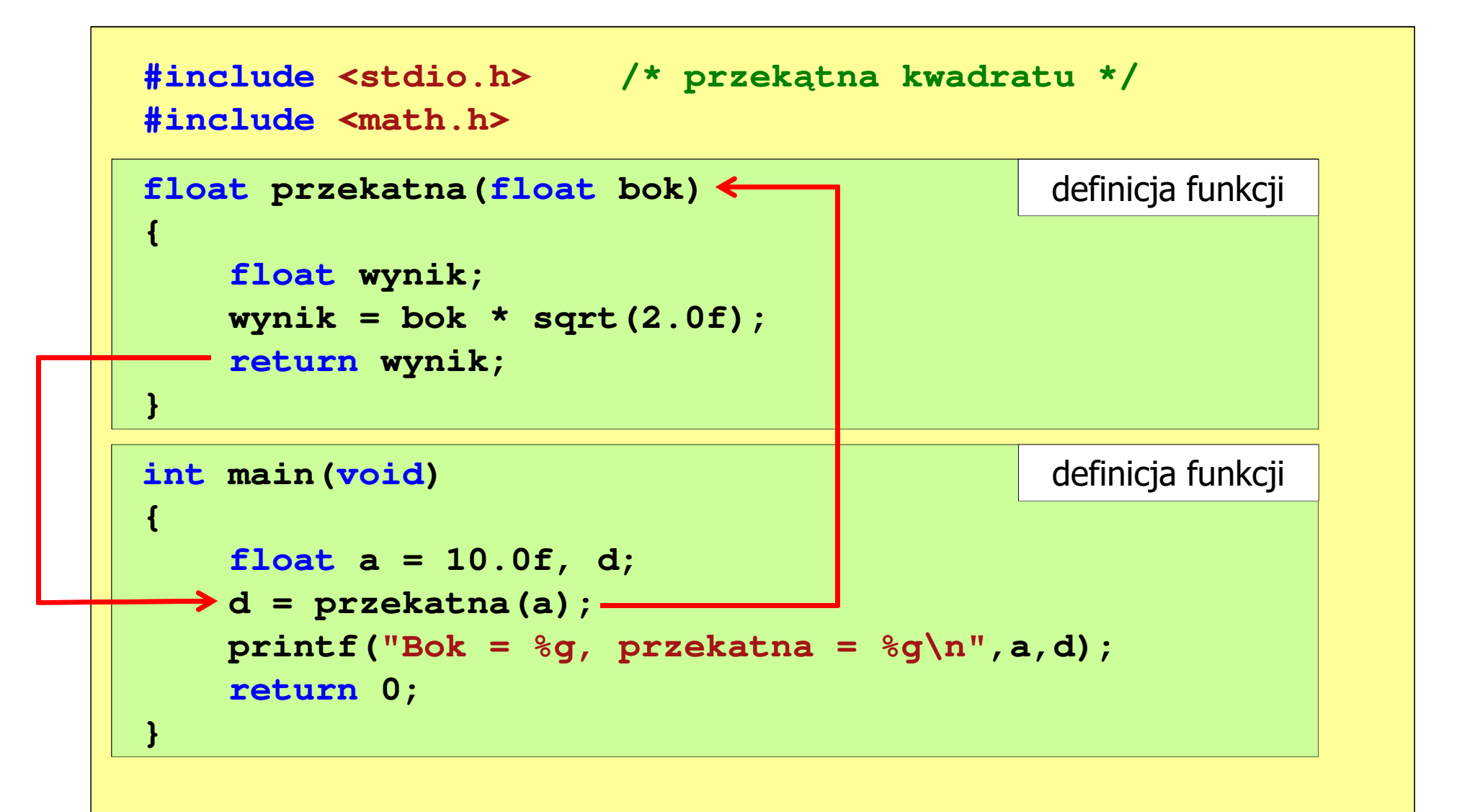

## Ogólna struktura funkcji w języku C

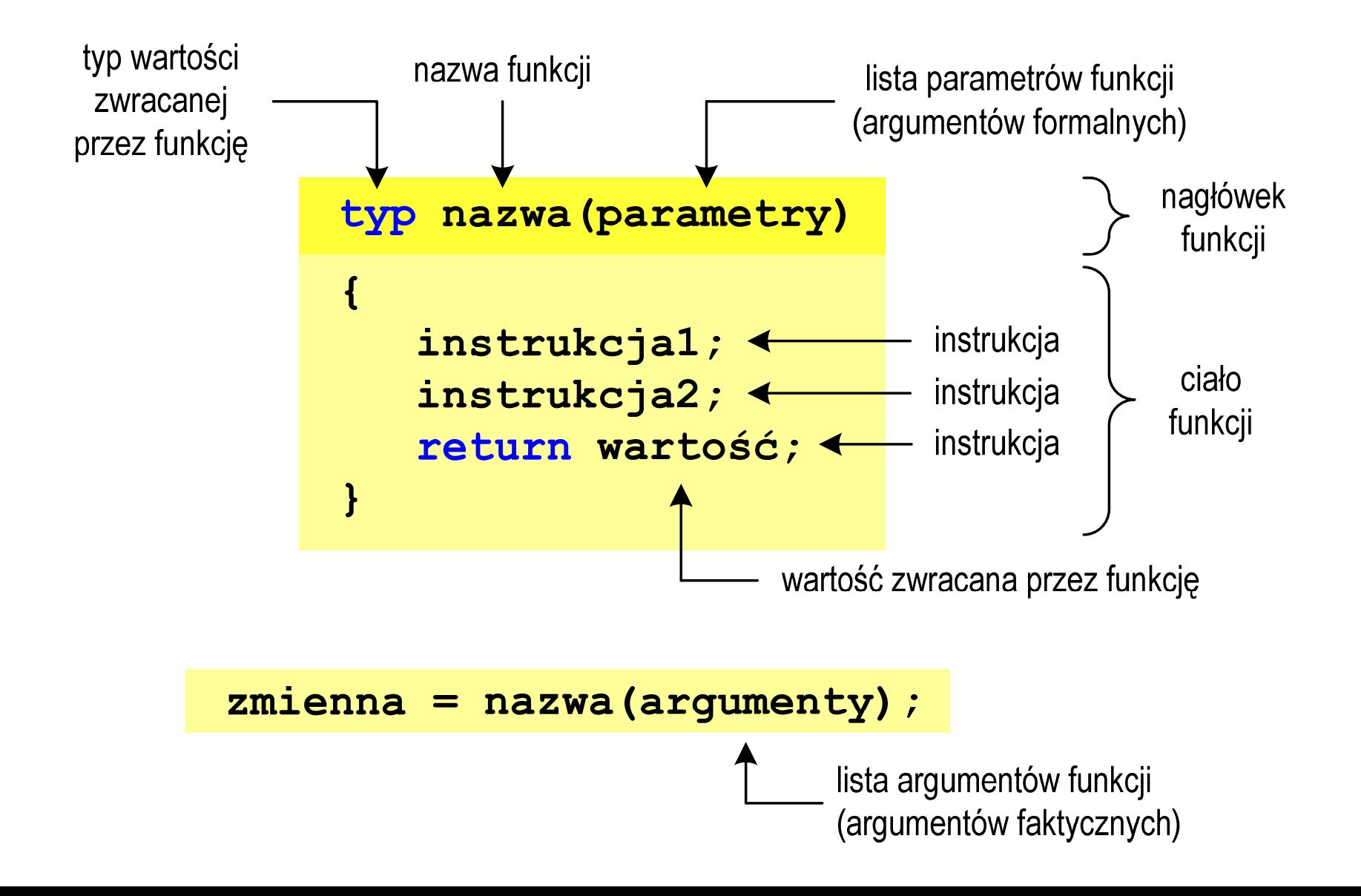

## Ogólna struktura funkcji w języku C

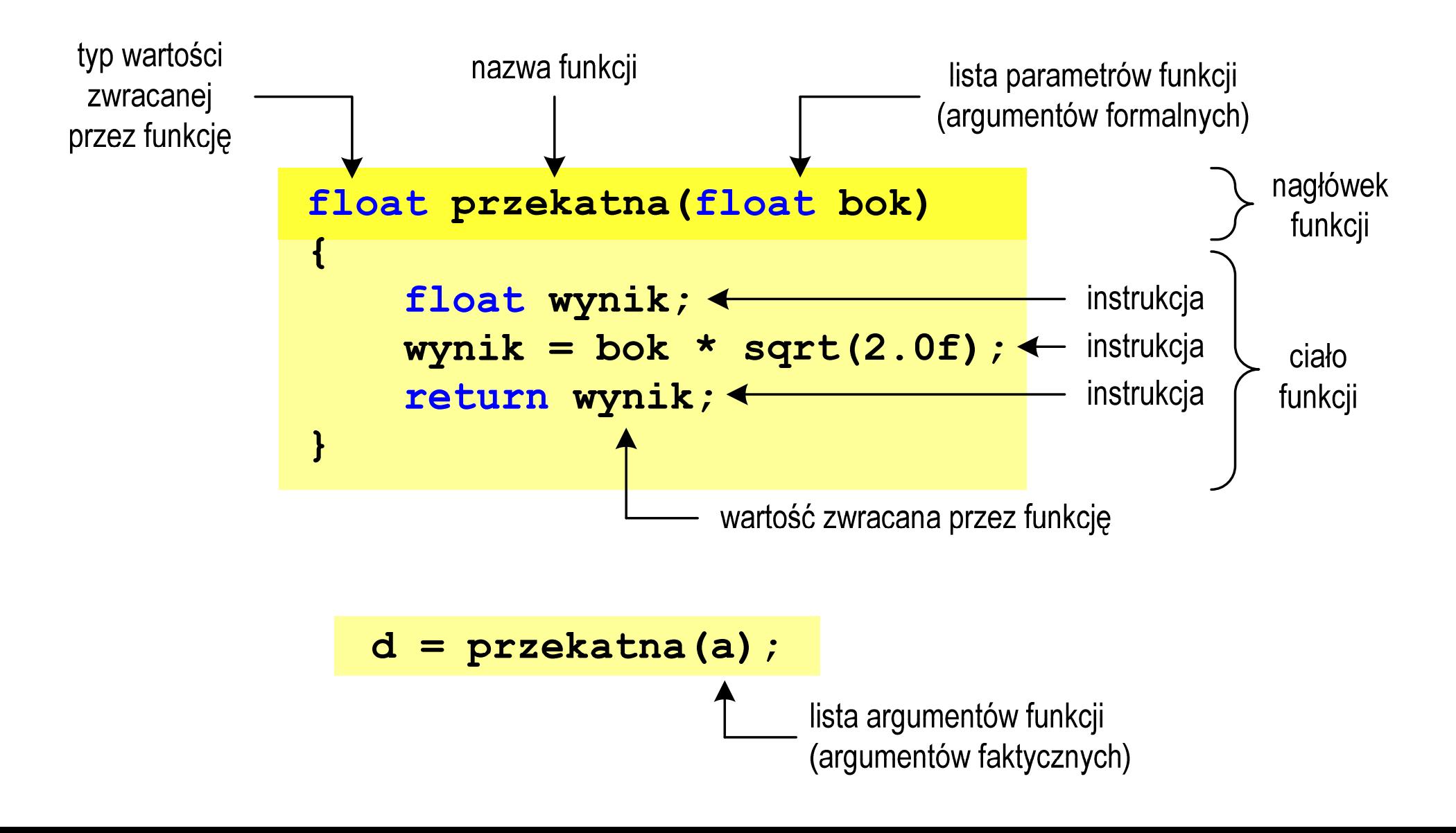

### Argumenty funkcji

 $\mathbb{R}^2$  Argumentami funkcji mogą być stałe liczbowe, zmienne, wyrażenia arytmetyczne, wywołania innych funkcji

```
d = przekatna(a);
```

```
d = przekatna(10);
```

```
d = przekatna(2*a+5);
```

```
d = przekatna(sqrt(a)+15);
```
 $\mathbb{R}^2$ Wywołanie funkcji może być argumentem innej funkcji

```
printf("Bok = %g, przekatna = %g\n",
                             a, przekatna(a));
```
### Parametry funkcji

 $\mathbb{R}^2$  Parametry funkcji traktowane są tak samo jak zmienne zadeklarowane w tej funkcji i zainicjalizowane wartościami argumentów wywołania

```
float przekatna(float bok)
{float wynik;
   wynik = bok * sqrt(2.0f);return wynik;
}
```
 $\mathcal{L}_{\rm{max}}$ Funkcję przekatna() można zapisać w prostszej postaci:

```
float przekatna(float bok)
{return bok * sqrt(2.0f);
}
```
### Parametry funkcji

- $\mathcal{L}_{\rm{max}}$  Jeśli funkcja ma kilka parametrów, to dla każdego z nich podaje się:
	- $\Box$ typ parametru
	- $\Box$ nazwę parametru
- $\mathcal{L}_{\mathcal{A}}$ Parametry oddzielane są od siebie przecinkami

```
/* przekątna prostokąta */float przekatna(float a, float b)
{return sqrt(a*a+b*b);
}
```
#### Parametry funkcji

 $\mathcal{L}_{\mathcal{A}}$ W różnych funkcjach zmienne mogą mieć takie same nazwy

```
#include <stdio.h> /* przek
ątna prostokąta */#include <math.h>
float przekatna(float a, float b)
{return sqrt(a*a+b*b);
}int main(void)
{float a = 10.0f, b = 5.5f, d;
   d = przekatna(a,b);
printf("Przekatna prostokata = %g\n",d);
    return 0;
}
```
### Domyślne wartości parametrów funkcji

 $\mathbb{R}^2$ W definicji funkcji można jej parametrom nadać domyślne wartości

```
float przekatna(float a = 10, float b = 5.5f)
{return sqrt(a*a+b*b);
}
```
 W takim przypadku funkcję można wywołać z dwoma, jednym lub bez żadnych argumentów

**d = przekatna(a,b);**

**d = przekatna(a);**

**d = przekatna();**

**College**  Brakujące argumenty zostaną zastąpione wartościami domyślnymi

### Domyślne wartości parametrów funkcji

- $\mathbb{R}^2$ Nie wszystkie parametry muszą mieć podane domyślne wartości
- T. Wartości muszą być podawane od prawej strony listy parametrów

```
float przekatna(float a, float b = 5.5f)
{return sqrt(a*a+b*b);
}
```
 Powyższa funkcja może być wywołana z jednym lub dwoma argumentami

```
d = przekatna(a,b);
```

```
d = przekatna(a);
```
**College**  Domyślne wartości parametrów mogą być podane w deklaracji <mark>lub</mark> w definicji funkcji

### Wartość zwracana przez funkcję

 $\mathcal{L}(\mathcal{A})$ Słowo kluczowe return może wystąpić w funkcji wiele razy

```
float ocena(int pkt)
{if (pkt>90) return 5.0f;
   if (pkt>80 && pkt<91) return 4.5f;
   if (pkt>70 && pkt<81) return 4.0f;
   if (pkt>60 && pkt<71) return 3.5f;
   if (pkt>50 && pkt<61) return 3.0f;
   if (pkt<51) return 2.0f;
}
```
91-100 pkt. 5,0 81-90 pkt.  $\rightarrow$  4,5  $71$ -80 pkt.  $\rightarrow$  4,0  $61$ -70 pkt.<br>F1.68 pHt.  $\rightarrow$  3.8  $\rightarrow$  3,5 51-60 pkt.  $\rightarrow$  3,0 0-50 pkt.  $\rightarrow$  2,0

 $\mathbb{R}^2$ Czy można zmienić kolejność definicji funkcji w kodzie programu?

```
#include <stdio.h> /* przek
ątna prostokąta */#include <math.h>
float przekatna(float a, float b)
float przekatna(floata, float 
 sqrt(a*a+b*b);}definicja funkcji
{return sqrt(a*a+b*b);
}int main(void)
intmain(void){return definicja funkcji
{{float a = 10.0f, b = 5.5f, d;
float a = 10.0f, b = 5.5f, d;
      d = przekatna(a,b);= przekatna(a,b);
printf("Przekatna prostokata = %g\n",d);

 prostokata = %g\n",d);return0;return 0;
}}
```
 $\mathbb{R}^2$ Czy można zmienić kolejność definicji funkcji w kodzie programu?

```
#include <stdio.h> /* przek
ątna prostokąta */#include <math.h>
int main(void)
{float a = 10.0f, b = 5.5f, d;
     d = przekatna(a,b);
printf("Przekatna prostokata = %g\n",d);
int main(void)<br>{<br>float a = 10.0f, b<br>d = przekatna(a,b);
                               definicja funkcji<br>
,<br>
,<br>
prostokata = %g\n",d);
return 0;
return}}float przekatna(float a, float b)
float przekatna(float a, float b)
{return sqrt(a*a+b*b);
sqrt(a*a+b*b);}definicja funkcji
```
 $\mathbb{R}^2$ Czy można zmienić kolejność definicji funkcji w kodzie programu?

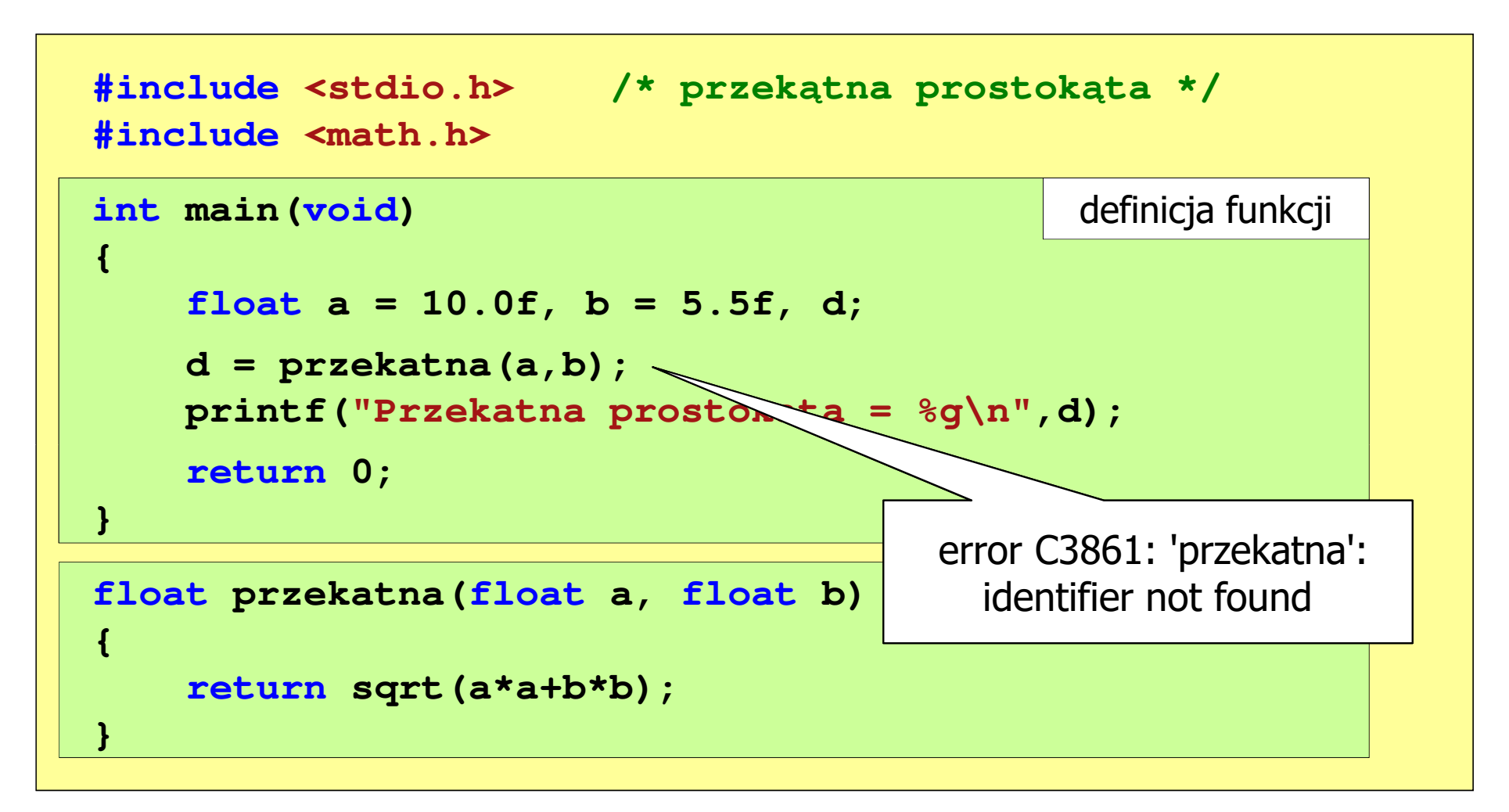

```
#include <stdio.h> /* przek
ątna prostokąta */#include<math.h>float przekatna(float a, float b);
float  a, float b); prototyp funkcji
int main(void)
int{{float a = 10.0f, b = 5.5f, d;
floata 10.0f, b 5.5f, d;przekatna(a,b);d = przekatna(a,b);
printf("Przekatna prostokata = %
g\n",d);d;<br>a = %g\n",d) ;<br>
return 0;
return}}float przekatna(float a, float b)
{return sqrt(a*a+b*b);
}definicja funkcji
```
 $\mathbb{R}^2$ Prototyp funkcji jest to jej nagłówek zakończony średnikiem

```
float przekatna(float a, float b);
```
- $\mathcal{L}_{\text{max}}$  Inne określenia prototypu funkcji:
	- $\Box$ deklaracja funkcji
	- $\Box$ zapowiedź funkcji
- Dzięki prototypowi kompilator sprawdza w wywołaniu funkcji:
	- nazwę funkcji $\Box$

 $\mathbb{R}^2$ 

- $\Box$ liczbę i typ argumentów
- $\Box$ typ zwracanej wartości
- Nazwy parametrów nie mają znaczenia i mogą być pominięte:

```
float przekatna(float, float);
```

$$
d = przekatna(a,b);
$$

 $\mathbb{R}^2$  W przypadku umieszczenia prototypu funkcji i pominięcia jej definicji błąd wystąpi nie na etapie kompilacji, ale łączenia (linkowania)

```
#include <stdio.h> /* przek
ątna prostokąta */#include <math.h>
float przekatna(float a, float b);
float  a, float b); prototyp funkcji
int main(void)
{definicja funkcjifloat a = 10.0f, b = 5.5f, d;
    d = przekatna(a,b);printf("Przekatna prostokata = %g\n",d);<br>
return 0;<br>}
    return 0;
}{10.0f, przekatna(a,b);
```
 $\mathbb{R}^2$  W przypadku umieszczenia prototypu funkcji i pominięcia jej definicji błąd wystąpi nie na etapie kompilacji, ale łączenia (linkowania)

```
1>Compiling...1>test.cpp
1>Compiling manifest to resources...1>Microsoft (R) Windows (R) Resource Compiler Version 6.0.5724.0
1>Copyright (C) Microsoft Corporation. All rights reserved.1>Linking...1>test.obj : error LNK2019: unresolved external symbol "float __cdecl
przekatna(float,float)" (?przekatna@@YAMMM@Z) referenced in function _main1>D:\test\Debug\test.exe : fatal error LNK1120: 1 unresolved externals
```
#### Koniec wykładu nr 8

# Dziękuję za uwagę!